# **>> Microsoft Office 365**

**Workshop per utenti Teams**

Con Microsoft 365 entri in un'esperienza di lavoro completamente nuova. La cloud di produttività combina applicazioni per ufficio di prima classe, servizi cloud intelligenti e sicurezza avanzata, in modo che tu e la tua organizzazione possiate continuare a crescere.

## **Ihr Nutzen**

Dopo il seminario sarai in grado di creare e configurare team, invitare membri del team e gestire i tuoi team. Conoscerai anche nuove utili funzioni e app.

### **Preis pro Teilnehmer**

EUR 350,- exklusive der gesetzlichen MwSt.

#### **Seminardauer**

0,5 Tag(e)/Day(s)

#### **Seminarinhalte**

- Creare squadre
- o Crea e gestisci una squadra
- o Invita e gestisci i membri del team
- o Invita ospiti (esterno).
- o Configura le impostazioni per una squadra
- o Archivia o elimina i team
- o Effettua le impostazioni per i canali
- o Elimina e ripristina i canali
- o Crea un team da un gruppo di Office 365
- Più configurazioni
- o stato e messaggio di stato
- o Effettua le impostazioni generali nell'app
- o Imposta le notifiche correttamente
- o La gestione del dispositivo
- o effettuare le impostazioni di chiamata
- Squadre in estensione
- o i Quaderni
- o calendario di gruppo
- o più app come schede
- o Usa connettori e bot
- Collaborare con altre organizzazioni
- o Cambia organizzazione
- Altri suggerimenti per gli incontri
- o Presenta desktop e programmi
- o Includere l'audio del sistema
- o Elimina il rumore di fondo
- Altre utili funzioni in Teams
- o usa gli spilli
- o Usa la durata per lo stato
- o Notifiche "Nuove" in Teams
- o Nuovi modelli di team basati sul settore
- o L'app Approvazioni in Teams
- Altre app utili in Office 365
- o FindTime (Componente aggiuntivo di Outlook per la ricerca di
- appuntamenti)
- o My Analytics (Componente aggiuntivo di Outlook per l'analisi del tempo)
- o Elenchi (elenchi in Teams e Outlook)
- o Moduli (sondaggi)
- o ToDo (elenco ToDo)

## **Voraussetzungen**

Nozioni di base su Microsoft Office 365 Nozioni di base su Microsoft Office 365, OneDrive e Teams o conoscenze equivalenti.

#### **Hinweise**

Il contenuto del seminario è personalizzato in base al piano di Office 365 utilizzato nella tua organizzazione! Come supplemento, si consiglia, a seconda dei prodotti utilizzati:

- Office 2019, aggiornamento per gli utenti
- $\forall$ §kvමନ for Business, nozioni di base
- SharePoint, nozioni di base
- OneNote, nozioni di base
- Progetto, nozioni di base
- PowerBI, nozioni di base
- seminari per gli strumenti di Office 365

Orari seminari per seminari aperti: 8:00-12:00!

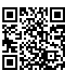

© 2024 EGOS! The Education Company, Alle Rechte vorbehalten.